## **Table of Contents**

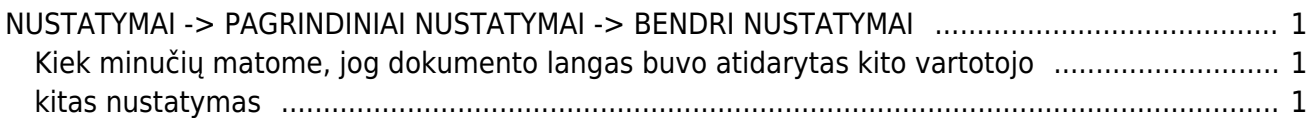

## <span id="page-2-0"></span>**NUSTATYMAI -> PAGRINDINIAI NUSTATYMAI -> BENDRI NUSTATYMAI**

## <span id="page-2-1"></span>**Kiek minučių matome, jog dokumento langas buvo atidarytas kito vartotojo**

Galima nurodyti koks laikotarpis (minutėmis) tikrinamas, ar kitas vartotojas yra atsidaręs tą patį Directo dokumentą.

Pavyzdžiui, jei šiame nustatyme nurodyta 120 ir tą patį dokumentą 2 valandų laikotarpyje būsite atsidarę Jūsų kolega ir Jūs, tuomet dokumento viršuje matysite informacinę juostą.

## <span id="page-2-2"></span>**kitas nustatymas**

From: <https://wiki.directo.ee/> - **Directo Help**

Permanent link: **[https://wiki.directo.ee/lt/pagrindiniai\\_bendri?rev=1592917261](https://wiki.directo.ee/lt/pagrindiniai_bendri?rev=1592917261)**

Last update: **2020/06/23 16:01**